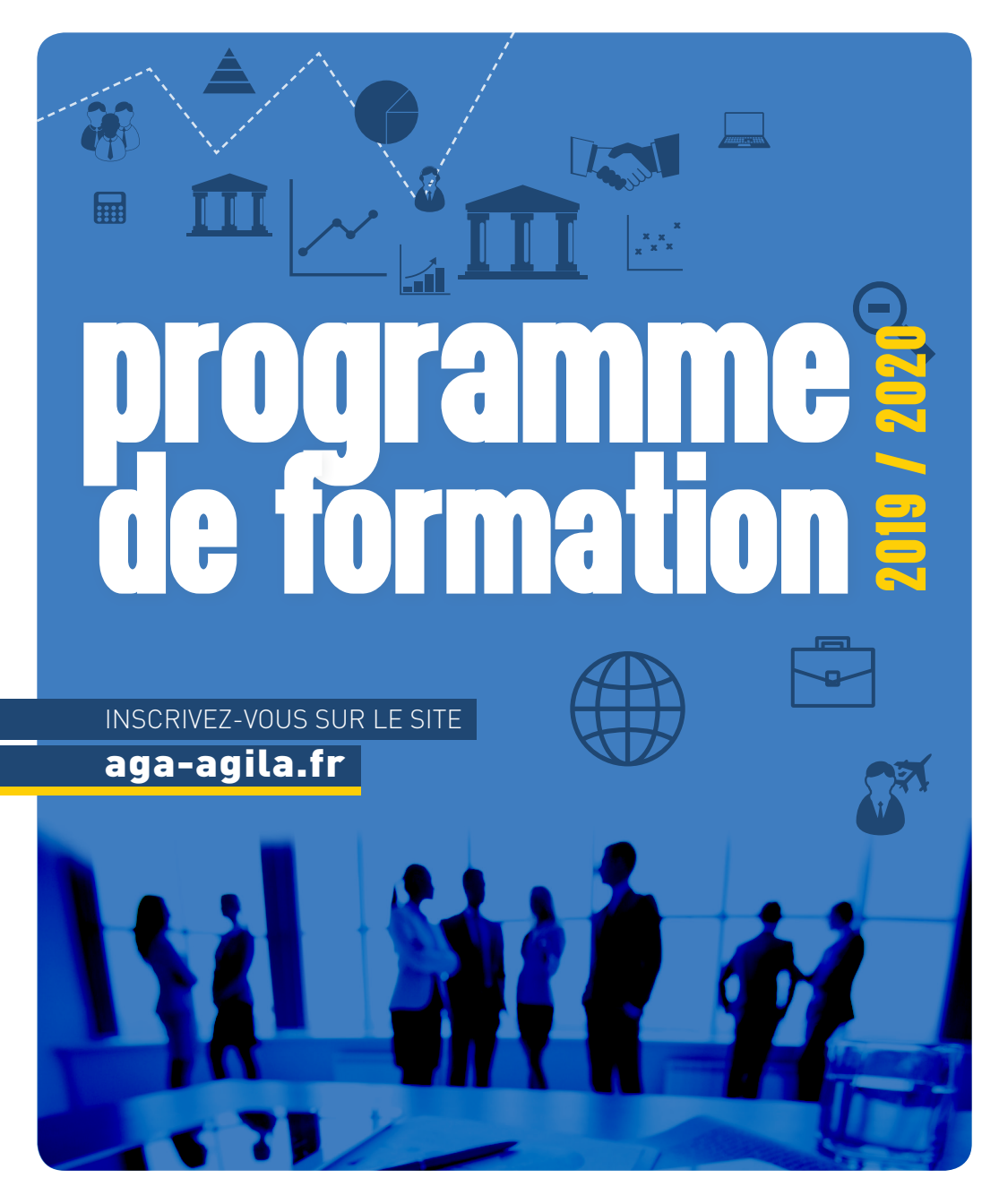

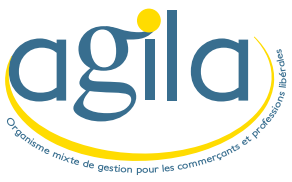

## **rappel** notre site : www.aga-agila.f

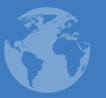

L'ENSEMBLE DES SERVICES DE VOTRE ORGANISME MIXTE DE GESTION AGRÉÉ À PARTIR D'UNE SIMPLE COMMUNICATION INTERNET.

### formations 2019-2020

**Pour vous inscrire à une ou plusieurs de ces Formations**

- **1. Connectez vous sur : www.aga-agila.fr**
- **2. Cliquez sur "accéder à votre espace adhérent" en haut à droite**
- **3. Saisissez vos identifiants (respectez les minuscules et majuscules)**
- **4. Inscrivez-vous aux formations**

### à quoi sert votre intranet...

- + Vos derniers chiffres ... Consultez votre dossier de prévention et d'analyse économique
- + Vous avez besoin de votre déclaration fiscale et de votre attestation d'adhésion ... Imprimez-les !
- + Accès à l'ensemble de la documentation fiscale, sociale ...
- + Répondre aux questions dans le cadre de l'examen de cohérence annuel
- + Vous souhaitez participer à une formation… Inscrivez-vous directement
- + Les dernières news

Connectez-vous gratuitement et à n'importe quel moment sur www.aga-agila.fr rubrique « ESPACE ADHÉRENT »

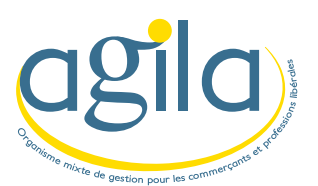

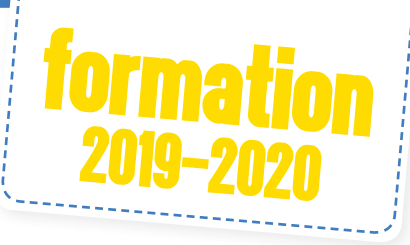

Caen, le 18 novembre 2019

Madame, Monsieur, Cher(e) Adhérent(e),

Comment optimiser sa présence sur internet sans être « un pro » ? La comptabilité libérale et ses obligations Constituer une rente future pour sa retraite

Ces formations sont **gratuites** et sont **incluses** dans votre cotisation annuelle.

Vous pouvez vous inscrire sur notre site : http://www.aga-agila.fr rubrique; « ESPACE ADHÉRENT » en saisissant votre n° d'adhérent et votre mot de passe.

Nous nous attachons chaque année avec nos animateurs, à faire évoluer tous nos stages afin de rechercher la meilleure adéquation entre vos besoins et notre offre de formation.

Votre participation **active** et **nombreuse** est pour nous un gage de sérieux et de réussite.

Inscrivez-vous sur notre site internet ou téléphonez à notre secrétariat.

Comptant sur votre présence,

Nous vous prions d'agréer, Madame, Monsieur, Cher(e) adhérent (e) l'expression de nos sentiments les meilleurs et bien dévoués.

> Le Directeur **E. MASSON**

**Siège social** 15 rue Karl Probst CS 85092 - 14050 Caen Cedex 4 Tél. 02 31 95 59 00 email : contact@aga-agila.fr www.aga-agila.fr

**Bureau secondaire** 10 rue Chartraine 27000 EVREUX Tél. : 02 32 62 23 80

**Permanences** • ROUEN : 02 35 52 82 01 • NANCY : 03 83 85 00 40 • CHERBOURG : 02 33 88 46 78

## **Sommaire**

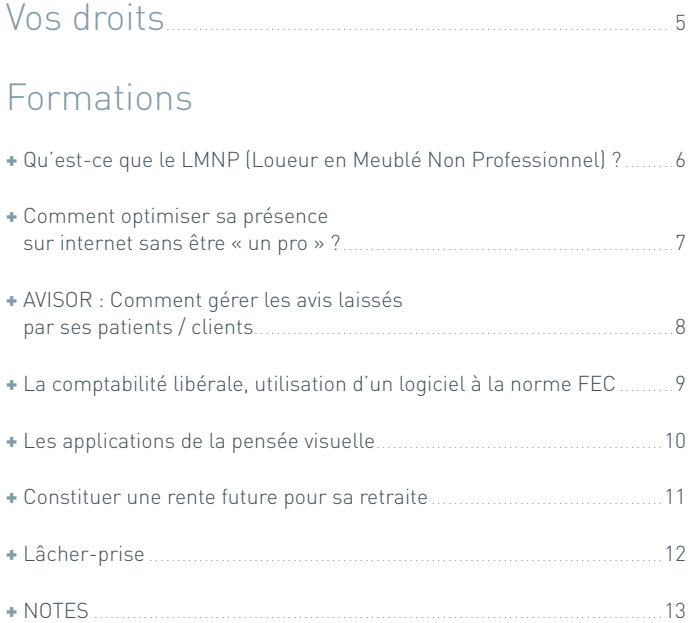

## **Vos droits**

Bénéficiez des mesures d'aide pour la formation du chef d'entreprise et des salariés

### <sup>+</sup>Pour le chef d'entreprise : le Crédit d'impôt formation

Le chef d'entreprise qui suit une formation payante peut bénéficier d'un crédit d'impôt égal au nombre d'heures de formation effectuées (dans la limite d'un plafond annuel de 40 heures) multiplié par le SMIC horaire en vigueur au 31 décembre de l'année au titre de laquelle le Crédit d'impôt est calculé.

Pour en bénéficier, vous devrez adresser à votre service des impôts l'imprimé 2079-FCE-SD et reporter ce crédit sur votre déclaration de revenus 2042 C.

Exemple : Vous participez à une formation « FCP » de 7 heures à l'organisme mixte de gestion, votre crédit d'impôt formation sera égal à 7H x 10,03 € = 68,30 €.

### + Pour vos salariés : le CPF (Compte Personnel de Formation)

Tous les salariés ont un Droit Individuel à la Formation. Il s'élève à 20 heures par an pour un salarié à temps complet et est cumulable pendant 6 ans, soit CPF\* maximum de 120 heures. La demande de formation doit émaner du salarié et est sou-

mise à l'accord de l'employeur.

Certaines formations du centre de gestion peuvent intéresser vos salariés au titre du C.P.F\* et faire l'objet d'une demande de prise en charge auprès de votre fonds d'assurance formation (renseignez-vous: ces demandes doivent être faites avant les formations).

### $\overline{\phantom{a}}$  Parlez à vos salariés des formations de l'association

Les formations peuvent éventuellement être prises en charge dans le cadre de la formation professionnelle continue, du Compte Personnel de Formation et ouvrir droit au crédit d'impôt « Formation Chef d' Entreprise ».

### Location Meublée Non Professionnelle (LMNP)

### ercredi 18 décembre 2019 – 17h30

### public concerné

Le professionnel Libéral, son conjoint

### objectifs

Quelles différences entre la location nue et la location meublée

### programme

- + La location nue
- + La location meublée non professionnelle
- + Options fiscales

**Lieu :** AGILA - 15, rue Karl Probst - 14000 CAEN **Durée :** 2 h - Horaires de 17h30 à 19h30 **Intervenant :** Monsieur Gildas CAILLÈRE Expert Comptable

### Comment optimiser ésence su ernet sans être « un pro » ?

### jeudi 9 janvier 2020 - 9h

#### public concerné

Le professionnel Libéral, ses collaborateurs, son conjoint

### **objectifs**

Savoir optimiser l'utilisation des réseaux sociaux et de son blog

### programme

- + Facebook
- + Twitter
- + Instagram
- + Partage d'expérience, projection d'exemples et explications

**Lieu :** AGILA - 15, rue Karl Probst - 14000 CAEN

**Durée :** 6 h - Horaires de 9 h à 12 h et de 14 h à 17 h Le déjeuner pourra être pris en commun.

**Intervenant :** Madame OUINE Carole - Conseil en Communication

### ADVISOR : Comment gérer les avis laissés par ses patients ou clients sur Google, Doctolib … ?

### jeudi 16 janvier 2020 - 9 h

### public concerné

Le professionnel Libéral, ses collaborateurs, son conjoint

### objectifs

Le monde de la santé n'est pas préservé, les « Advisor » envahissent le monde médical, médecins, infirmier(e)s, kinés, et tous les établissements sont notés…

#### **Drogramme**

- + Préserver son image sur le Web
- + Apprendre à être en veille

**Lieu :** AGILA - 15, rue Karl Probst - 14000 CAEN

**Durée :** 6 h - Horaires de 9 h à 12 h et de 14 h à 17 h Le déjeuner pourra être pris en commun.

**Intervenant :** Madame OUINE Carole - Conseil en Communication

### La comptabilité sation d'un logiciel à la norme FEC

### mardi 21 janvier 2020 - 14 h

### public concerné

Le professionnel Libéral, ses collaborateurs, son conjoint

### objectifs

Connaître ses obligations en matière de tenue de comptabilité.

#### programme

- + Les obligations légales
- + La tenue de la comptabilité
- + Utilisation d'un logiciel ou d'un registre

**Lieu :** AGILA - 15, rue Karl Probst - 14000 CAEN **Durée :** 3 h - Horaires de 14 h à 17 h **Intervenant :** Monsieur Eric MASSON – Directeur de l'AGILA Monsieur Wilfrid NOËL - Monsieur Christophe MARCHAIS (AGILA)

## Les applications de la pensée visuelle

### 10 février 2020 - 9h

#### public concerné

Le professionnel Libéral, son conjoint

### **objectifs**

Connaître les applications gratuites permettant de travailler la carte mentale par informatique, organiser ses projet et ses formations, ses événements, construire l'arborescence de son site internet, prendre du plaisir à développer ses idées autrement et ludiquement.

#### programme

- + Découverte de quelques applications et leur utilisation
- + Découverte approfondie de WMIND (6,7 ou 8) et du champ des possibilités
- + Atelier suivi sur un sujet donné
- + Mise en commun

**Lieu :** AGILA - 15, rue Karl Probst - 14000 CAEN **Durée :** 6 h - Horaires de 9 h à 12 h et de 14 h à 17 h Le déjeuner pourra être pris en commun. **Intervenant :** Madame Marie-Christine LEFEBVRE Conseil en Communication

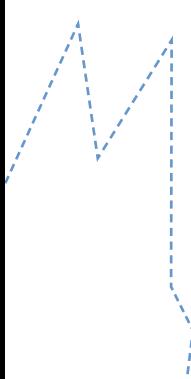

## Constituer e rente future sa **retraite** placements finannuveau

### mardi 10 mars 2020 - 10 h

### public concerné

Le professionnel Libéral, son conjoint

### **objectifs**

Avec la loi PACTE apparaitra un nouveau produit retraite, le PER (Plan Epargne Retraite) à compter d'octobre 2019, remplaçant les contrats PERP, MADELIN, Article 83 et PERCO.

#### programme

- + PERIN (PER individuel)
- + PERO (PER obligatoire)
- + PERCOL (PER collectif)
- + PERU (PER unique)
- + Une alternative et un complément : l'immobilier à usage locatif

**Lieu :** AGILA - 15, rue Karl Probst - 14000 CAEN **Durée :** 2 h - Horaires de 10 h à 12 h **Intervenant :** Monsieur Ludovic PECHER Consultant en assurances

# Lâcher-prise

### vendredi 20 mars 2020 - 9h

#### public concerné

Le professionnel Libéral, ses collaborateurs, son conjoint

#### objectifs

Lâcher-prise, cela signifie quoi ? « Lâcher-prise », c'est prendre du recul, décaler son regard sur les événements. « Lâcher-prise » n'est pas « laisser tomber », ni « laisser-faire ». C'est, au contraire, accepter « ce qui est », et trouver des solutions pour « faire avec », autrement ! Du coup, le stress diminue, la confiance se développe, la motivation augmente, l'efficacité s'améliore et la satisfaction revient.

#### programme

- + Etre pleinement concentré sur chaque chose
- + Mieux comprendre le fonctionnement de notre esprit et de nos émotions
- + Développer une stabilité émotionnelle pour mieux gérer le stress et mieux communiquer avec les autres.
- + Développer sa créativité, ses capacités de concentration et d'écoute

**Lieu :** AGILA - 15, rue Karl Probst - 14000 CAEN **Durée :** 3 h – Horaires de 9 h à 12 h **Intervenant :** Madame Mathilde LALUBIN - Psychologue

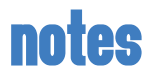

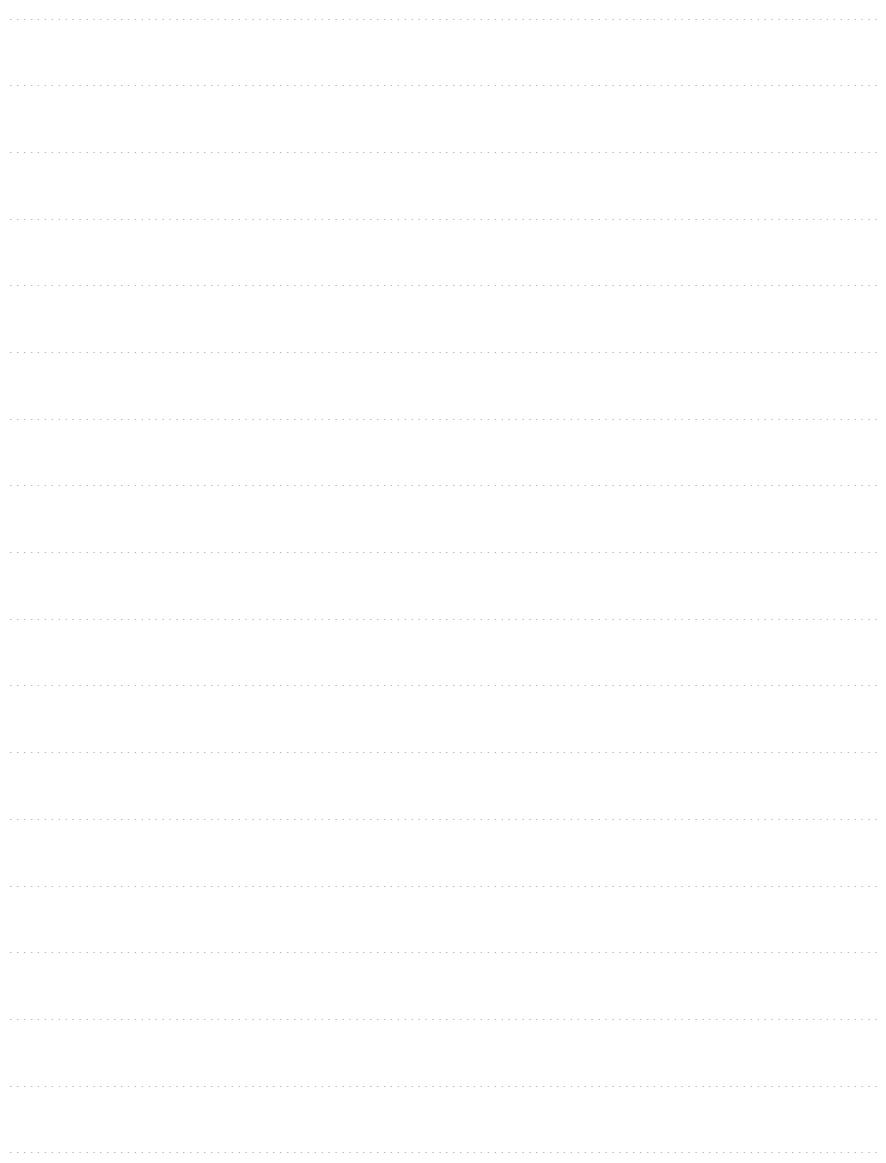